# МИНИСТЕРСТВО НАУКИ И ВЫСШЕГО ОБРАЗОВАНИЯ РОССИЙСКОЙ ФЕДЕРАЦИИ Федеральное государственное автономное образовательное учреждение высшего образования<br>«НАЦИОНАЛЬНЫЙ ИССЛЕДОВАТЕЛЬСКИЙ ТОМСКИЙ ПОЛИТЕХНИЧЕСКИЙ УНИВЕРСИТЕТ»

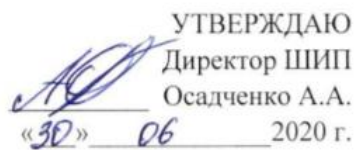

٦

# РАБОЧАЯ ПРОГРАММА ДИСЦИПЛИНЫ **ПРИЕМ 2016 г.** ФОРМА ОБУЧЕНИЯ заочная

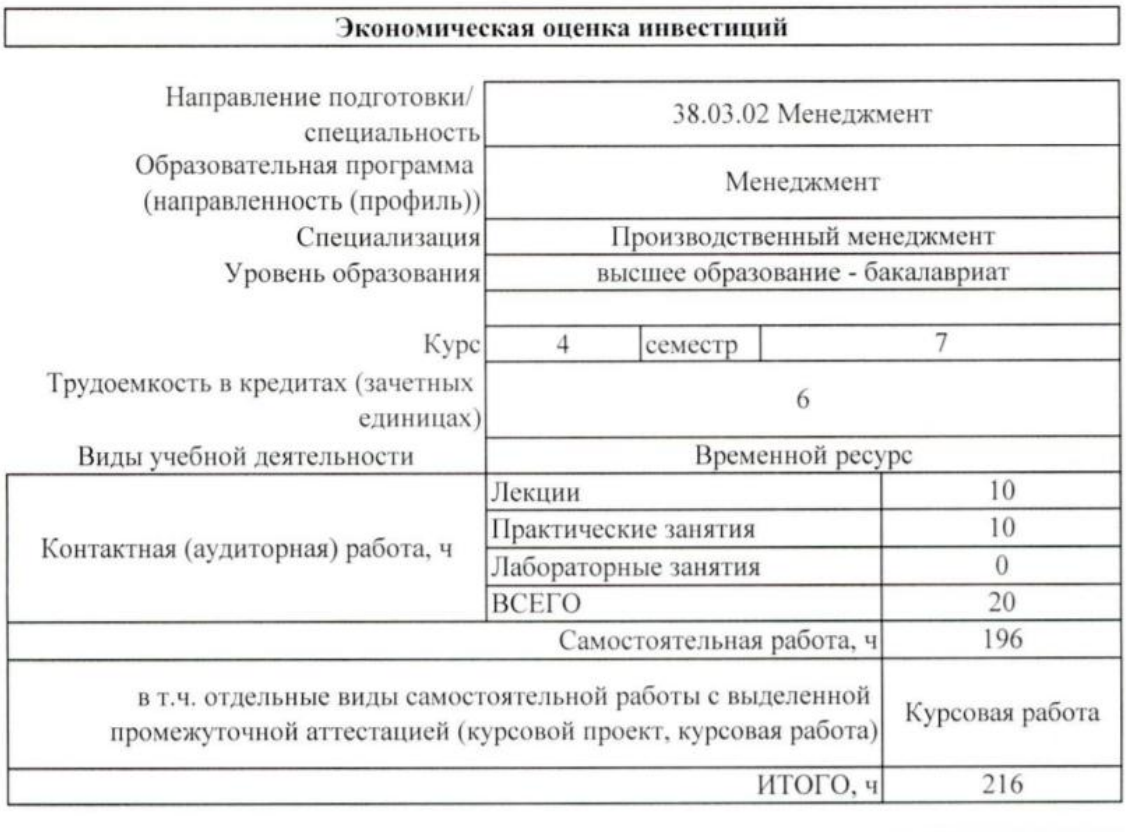

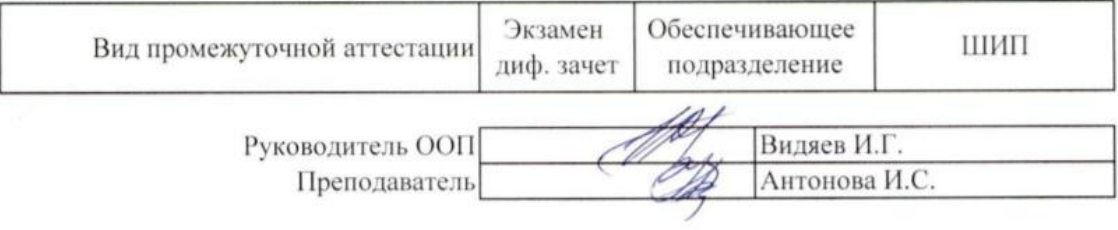

2020 г.

#### 1. Цели освоения дисциплины

Целями освоения дисциплины является формирование у обучающихся ООП Менеджмент (п. 6. Общей характеристики ООП) состава компетенций для подготовки к профессиональной деятельности.

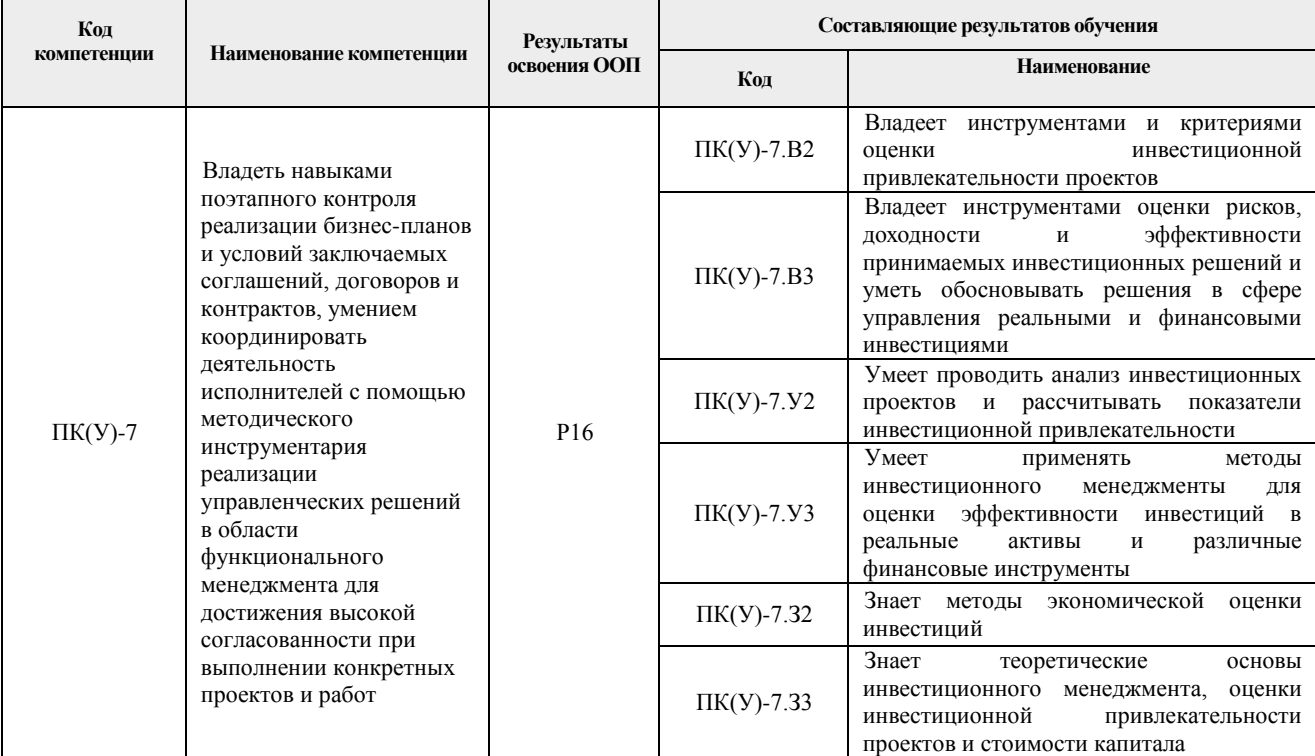

## 2. Место дисциплины (модуля) в структуре ООП

Дисциплина относится к вариативной части междисциплинарного профессионального модуля Блока 1 учебного плана образовательной программы.

#### 3. Планируемые результаты обучения по дисциплине

После успешного освоения дисциплины будут сформированы результаты обучения:

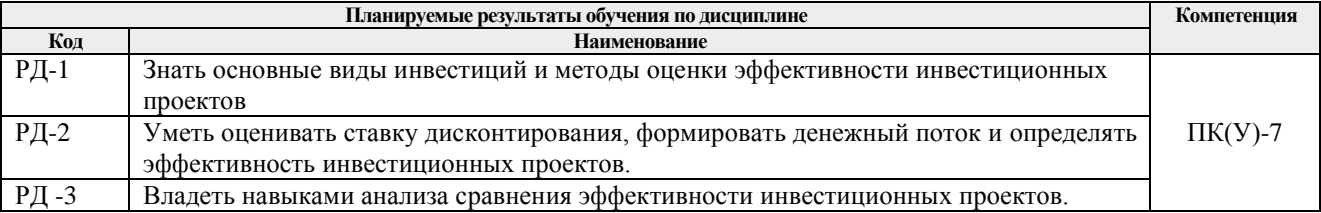

Оценочные мероприятия текущего контроля и промежуточной аттестации представлены в календарном рейтинг-плане дисциплины.

#### **4. Структура и содержание дисциплины**

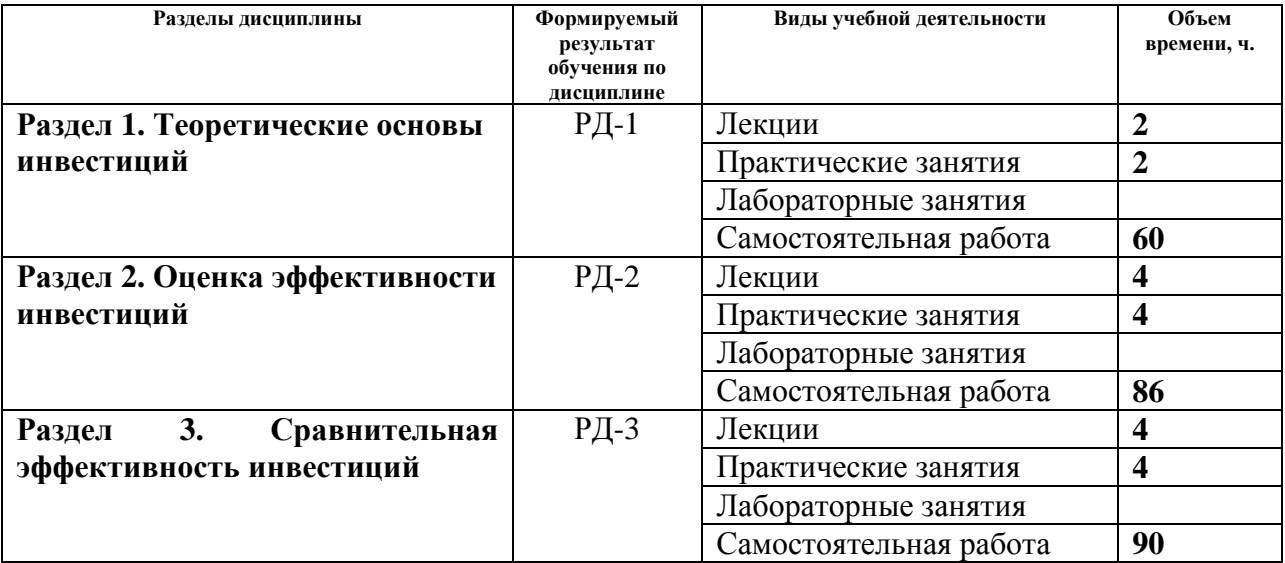

#### **Основные виды учебной деятельности**

Содержание разделов дисциплины:

# **Раздел 1. Теоретические основы инвестиций**

Понятие об инвестициях. Виды инвестиций. Источники финансирования инвестиций. Понятие и содержание инвестиционного проекта. Стадии инвестиционного проекта: предынвестиционная, инвестиционная, эксплуатационная. Формирование инвестиционного замысла. Исследование инвестиционных возможностей проекта. Подготовка проектной документации. Разработка бизнес-проекта. Инвестиционная стадия инвестиционного проекта. Эксплуатационная стадия инвестиционного проекта, мониторинг экономических показателей. Виды эффективности инвестиционных проектов. Критерии отбора инвестиционных проектов: целевые, экологические, научно-технические, производственные, коммерческие, социальные и т.д. Критерии, учитывающие региональные особенности реализации проекта. Критерии коммерческой эффективности проектов. Временная ценность денег: основные понятия.

## **Темы лекций:**

- 1. Понятие и классификация инвестиций
- 2. Понятие, классификация и этапы жизненного цикла инвестиционного проекта
- 3. Критерии оценки инвестиционных проектов
- 4. Основы финансовой математики.
- 5. Будущая и настоящая стоимость денег.

#### **Темы практических занятий:**

- 1. Теоретические основы инвестирования
- 2. Инвестиционный проект
- 3. Стадии инвестиционного проекта
- 4. Формирование денежного потока
- 5. Основы финансовой математики

## **Раздел 2. Оценка эффективности инвестиций**

Финансовая и экономическая оценка инвестиций. Сальдо реальных денег от инвестиционной, операционной и финансовой деятельности. Оценка реализуемости проекта. Упрощенные методы экономической оценки инвестиций. Простая норма прибыли. Срок окупаемости. Методы расчета срока окупаемости. Достоинства и недостатки данных показателей. Сфера применения упрощенных методов. Методы оценки эффективности инвестиций, основанных на концепции дисконтирования: чистая текущая стоимость (чистый дисконтированный доход), индекс доходности, дисконтированный срок окупаемости, внутренняя норма доходности. Экономическая интерпретация показателя, внутренняя норма доходности и методы его определения. Модифицированная внутренняя норма доходности. Экономический смысл ставки дисконтирования. Определение ставки дисконтирования с позиции предприятия, реализующего проект и с позиции инвестора. Понятие неопределенности. Виды неопределенностей. Методы учета неопределенности.

## **Темы лекций:**

- 1. Коммерческая оценка инвестиционных проектов
- 2. Учет неравноценности разновременных затрат и результатов
- 3. Методы экономической оценки инвестиций
- 4. Обоснование ставки дисконтирования
- 5. Учет фактора неопределенности при оценке эффективности инвестиций
- 6. Понятие неопределенности. Виды неопределенностей.

## **Темы практических занятий:**

- 1. Финансовая и экономическая оценка инвестиций.
- 2. Оценка реализуемости проекта.
- 3. Решение задач на нахождение нормы прибыли, срока окупаемости.

4. Решение задач на определение индекса доходности, дисконтированного срока окупаемости.

- 5. Определение ставки дисконтирования с позиции предприятия.
- 6. Решение задач по применению методов оценки эффективности инвестиций.

## **Раздел 3. Сравнительная эффективность инвестиций**

Выбор лучшего из нескольких взаимоисключающих инвестиционных проектов. Критерии сравнительной оценки альтернативных инвестиций. Методы учета различий в сроках жизни взаимоисключающих инвестиционных проектов. Экономическая оценка инвестиций на основе затрат.

## **Темы лекций:**

- 1. Критерии сравнительной оценки альтернативных инвестиций.
- 2. Методы учета различий в сроках жизни взаимоисключающих инвестиционных проектов
- 3. Экономическая оценка инвестиций на основе затрат.

## **Темы практических занятий:**

- 1. Решение задач по сравнительной оценке инвестиционных проектов
- 2. Финансовые расчеты на предприятии.

## **Тематика курсовых работ:**

## **Теоретические вопросы курсовой работы:**

1. Какова цель Вашей курсовой работы?

2. В чем заключается коммерческая оценка инвестиционного проекта?

3. Перечислите притоки и оттоки денежных средств по операционной деятельности.

4. Перечислите притоки и оттоки денежных средств по инвестиционной деятельности.

5. Перечислите притоки и оттоки денежных средств по финансовой деятельности.

6. Какие виды деятельности учитываются при оценке эффективности инвестиционного проекта?

7. Что представляет из себя чистый денежный поток от операционной деятельности?

8. Какие показатели относятся к статическим?

9. Какие показатели относятся к динамическим?

10. Экономический смысл показателя – «Простой срок окупаемости»?

11. Экономический смысл показателя – «Бухгалтерская норма прибыли»?

12. Экономический смысл показателя – «Чистый доход»?

13. Экономический смысл показателя – «Чистый дисконтированный доход»?

14. Экономически й смысл показателя – «Дисконтированный срок окупаемости» ?

15. Экономический смысл показателя – «Индекс доходности»?

16. Экономический смысл показателя – «Внутренняя норм а доходности»?

17. На основании каких критериев можно сделать заключение об эффективности инвестиционного проекта?

18. Что такое дисконтирование? Для чего дисконтируют денежные потоки?

19. Что такое ставка дисконтирования? Как определяется ставка дисконтирования для оценки эффективности инвестиционного проекта?

20. Какие виды деятельности учитываются при оценке реализуемости инвестиционного проекта?

21. На основании каких критериев можно сделать заключение о реализуемости инвестиционного проекта?

22. Как формируется чистый денежный поток для оценки эффективности собственного капитала?

23. На основании каких показателей делается заключение об эффективности собственного капитала ?

24. Как определяется ставка дисконтирования для оценки эффективности собственного капитала ?

25. Что такое бюджетная эффективность?

26. В каких случаях определяется бюджетная эффективность?

27. Как формируется чистый денежный поток для определения бюджетной эффективности?

28. Какие показатели рассчитываются для определения бюджетной эффективности?

29. Что является критерием бюджетной эффективности?

30. Как определяется ставка дисконтирования для оценки бюджетной эффективности инвестиционного проекта?

Номер варианта курсовой работы определяется по последней цифре номера зачетной книжки, 0 соответствует 10-му варианту. Например, если номер зачетной книжки Д-11Г10/12, то номер варианта задания равен 2. Если номер зачетной книжки З-3Б10/30, то номер варианта задания равен 10.

# **5. Организация самостоятельной работы студентов**

Самостоятельная работа студентов при изучении дисциплины (модуля) предусмотрена

в следующих видах и формах:

- Работа с лекционным материалом, поиск и обзор литературы и электронных источников информации по индивидуально заданной проблеме курса;
- Работа в электронном курсе (изучение теоретического материала, выполнение индивидуальных заданий и контролирующих мероприятий и др.);
- Выполнение домашних заданий и домашних контрольных работ;
- Выполнение курсовой работы или проекта;
- Подготовка к оценивающим мероприятиям;
- Решение тестов.

#### **6. Учебно-методическое и информационное обеспечение дисциплины**

#### **6.1. Учебно-методическое обеспечение**

#### **Основная литература:**

1. Антонов Г.Д., Иванова О.П., Тумин В.М., Антонова И.С. Управление инвестиционной привлекательностью организации: учебное пособие – Москва : ИНФРА-М, 2016. – 212 c. - URL: <https://ezproxy.ha.tpu.ru:2483/read?id=7971> (дата обращения: 23.04.2017).— Режим доступа: для авториз. пользователей.

2. Прокофьев, Ю.С. Экономическая оценка инвестиций : учебное пособие / Ю. С. Прокофьев, Е. Ю. Калмыкова; Национальный исследовательский Томский политехнический университет (ТПУ), Институт дистанционного образования (ИДО). — Томск: Изд-во ТПУ,  $2011 - 124$  c.

3. Сергейчик, С.И. Ценные бумаги : учебное пособие для вузов / С. И. Сергейчик; Томский политехнический университет (ТПУ), Институт дистанционного образования (ИДО). — Томск: Изд-во ТПУ, 2008. — 176 с.

#### **Дополнительная литература:**

1. Методические рекомендации по оценке эффективности инвестиционных проектов (утв. Минэкономики РФ, Минфином РФ, Госстроем РФ 21.06.99 №ВК 477) URL: <http://docs.cntd.ru/document/1200005634> (дата обращения: 23.04.2017).— Режим доступа: свободный.

2. Федеральный закон «Об инвестиционной деятельности в Российской Федерации, осуществляемой в форме капитальных вложений» от 25.02.1999 №39-ФЗ. - URL: [http://www.consultant.ru/document/cons\\_doc\\_LAW\\_22142/](http://www.consultant.ru/document/cons_doc_LAW_22142/) (дата обращения: 23.04.2017).— Режим доступа: свободный.

#### **6.2. Информационное и программное обеспечение**

Internet-ресурсы (в т.ч. в среде LMS MOODLE и др. образовательные и библиотечные ресурсы):

1. Антонова И.C. Экономическая оценка эффективности инвестиций : электронный курс [Электронный ресурс] / И. С. Антонова; Национальный исследовательский Томский политехнический университет (ТПУ), Школа инженерного предпринимательства (ШИП). — Электрон. дан.. — Томск: TPU Moodle, 2019. — Заглавие с экрана. — Доступ по логину и паролю. – URL: https://stud.lms.tpu.ru/course/view.php?id=2545 (дата обращения: 23.04.2019). — Режим доступа: для авториз. пользователей.

2. Антонова И.С. Экономическая оценка инвестиций. Лекционный видеокурc [Электронный ресурс]. URL: https://edu.tpu.ru/course/info.php?id=143 (дата обращения: 23.04.2019) — Режим доступа: для авториз. пользователей.

3. Калмыкова Е.Ю. Экономическая оценка инвестиций : электронный курс [Электронный ресурс] / Е.Ю. Калмыкова; Национальный исследовательский Томский политехнический университет (ТПУ), Школа инженерного предпринимательства (ШИП). — Электрон. дан.. — Томск: TPU Moodle, 2018. — Заглавие с экрана. — Доступ по логину и паролю. – URL: https://eor.lms.tpu.ru/course/view.php?id=1955 (дата обращения: 23.04.2018). — Режим доступа: для авториз. пользователей.

Информационно-справочные системы

1. Правовая информация ГАРАНТ - <http://www.garant.ru/>

2. Справочно-правовая система «КонсультантПлюс» - <http://www.consultant.ru/online/>

Профессиональные Базы данных:

1. Научная электронная библиотека eLIBRARY.RU – [https://www.elibrary.ru/query\\_results.asp](https://www.elibrary.ru/query_results.asp)

Лицензионное программное обеспечение (в соответствии с Перечнем лицензионного программного обеспечения ТПУ):

1. Microsoft Office 2007 Standard Russian Academic; Microsoft Office 2013 Standard Russian Academiс;

2. Document Foundation LibreOffice;

- 3. Cisco Webex Meetings;
- 4. Zoom Zoom.

## **7. Особые требования к материально-техническому обеспечению дисциплины**

В учебном процессе используется следующее лабораторное оборудование для практических и лабораторных занятий:

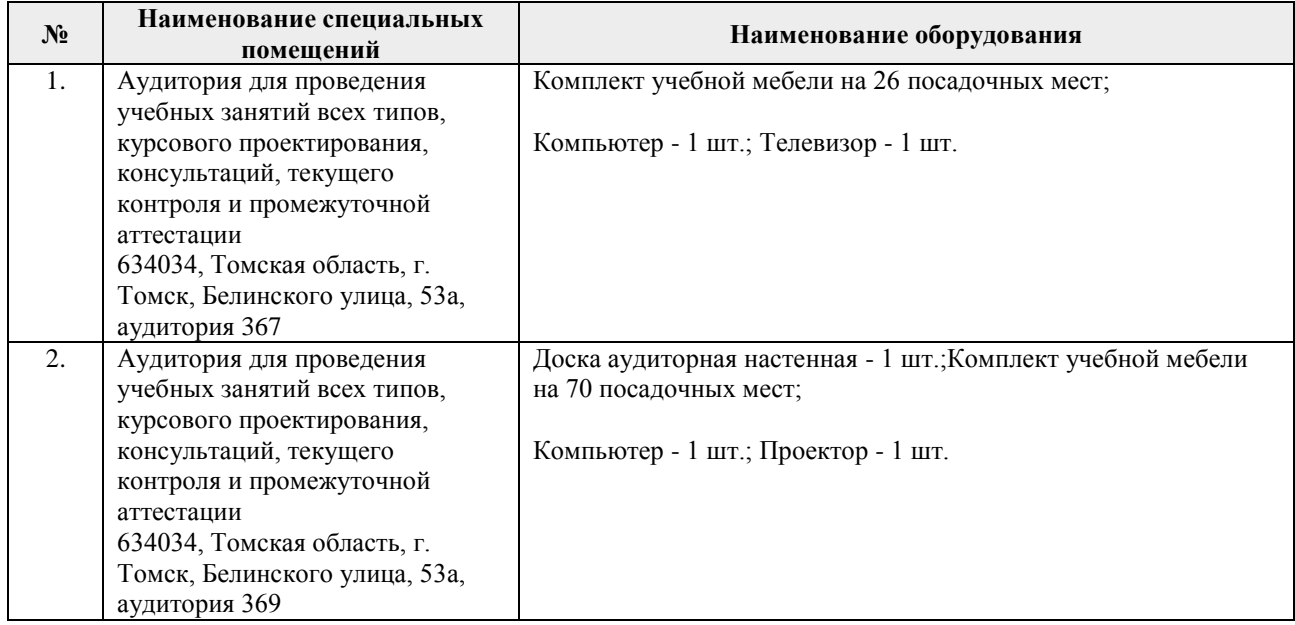

Разработчик(и):

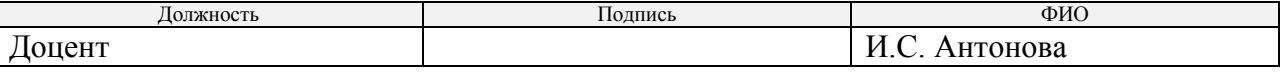

Программа одобрена на заседании кафедры менеджмента (протокол от 28.06.2016г. №28).

Директор ШИП,  $K.T.H$ 

/Осадченко А.А/ подпись

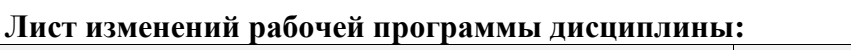

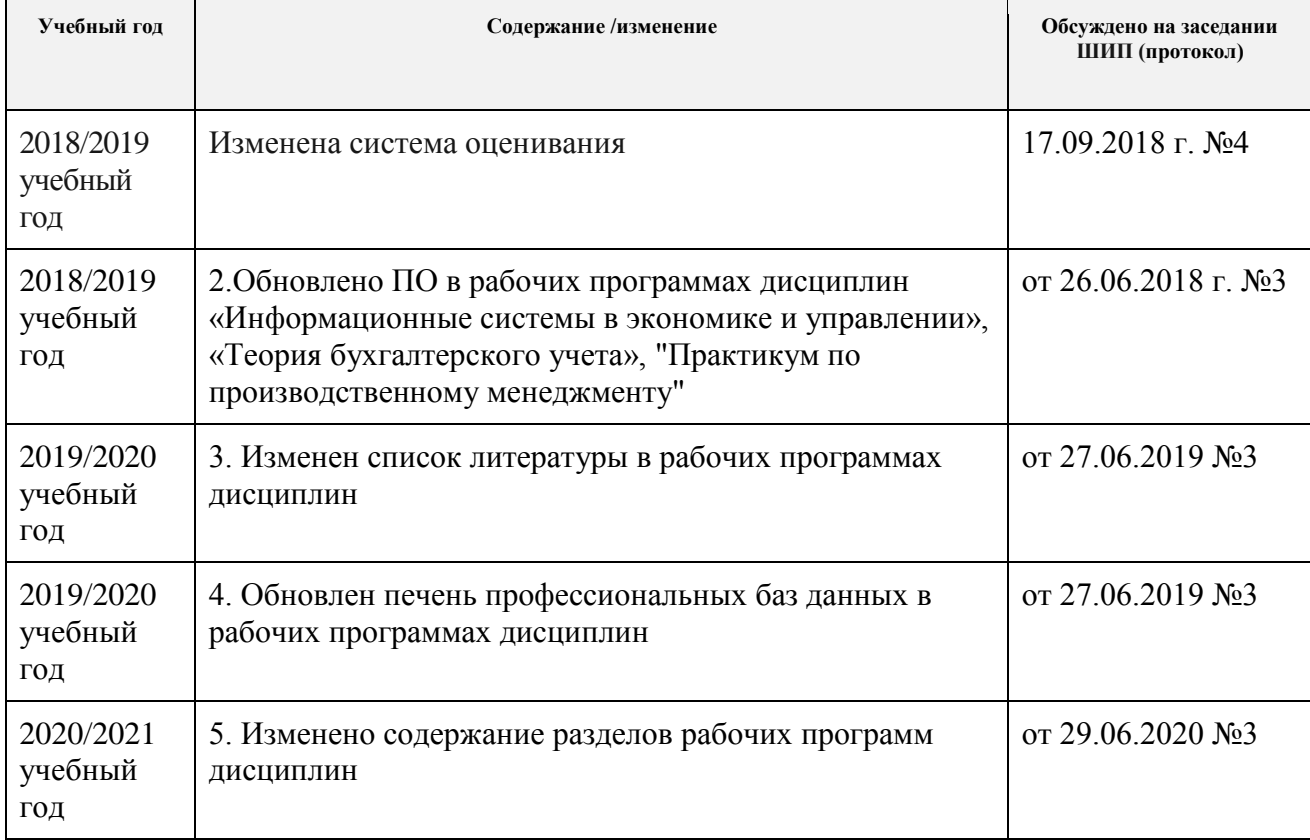